## Плагин equipment\_ping

Данный плагин пингует оборудование.

Если статус оборудования был «Ошибка» и пинги начали доходить - статус меняется на «Активно».

Если статус оборудования был «Активно» и пинги перестали доходить - статус меняется на «Ошибка».

В случае смены статуса (с "Активно" на "Ошибка", или с "Ошибка" на "Активно") создаётся событие, и все администраторы, подписанные на модуль Equipment, получают уведомление (если установлен модуль [Events\)](http://abills.net.ua/wiki/display/AB/Events).

## Пример:

/usr/abills/libexec/billd equipment\_ping

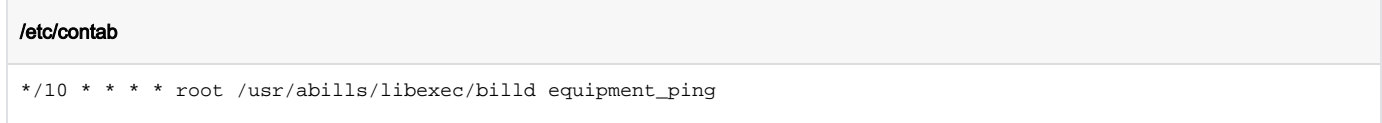

Дополнительные параметры:

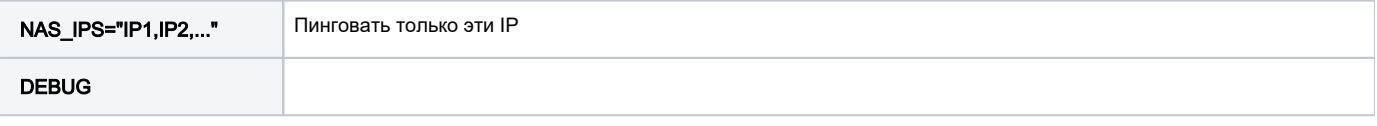

Плагин пингует только оборудование со статусами «Активно» и «Ошибка».